# **galera bet pix**

- 1. galera bet pix
- 2. galera bet pix :baixar app betmotion
- 3. galera bet pix :eki 1xbet

# **galera bet pix**

Resumo:

**galera bet pix : Junte-se à diversão no cassino de mka.arq.br! Inscreva-se e receba um bônus de boas-vindas para girar e ganhar!**  contente:

O Cluster Galera é ouma solução de replicação síncrona baseada em galera bet pix certificação para MySQL, MariaDB e Percona. XtraDB. Os nós de cluster são idênticos e totalmente representativos do estado do cluster. Eles permitem acesso transparente e irrestrito ao cliente, atuando como um banco de dados de distribuição única. servidor.

Para criar uma conta bet365, por favor:Inscreva-se e preencha o formulário para registrar seu detalhes detalhes. Você precisará escolher um nome de usuário e senha para galera bet pix conta, Pode visualizar as transações da contas ( incluindo seu histórico com apostas), depósitos ou retirada a quando estiver conectado ao seu Conta.

# **galera bet pix :baixar app betmotion**

Para baixar o aplicativo Galera Bet no seu dispositivo móvel, siga as etapas abaixo, dependendo do seu sistema operacional:

Para dispositivos Android:

1. Acesse o Google Play Store em seu dispositivo Android.

2. Na barra de pesquisa, digite "Galera Bet" e pressione "Enter".

3. Selecione o aplicativo Galera Bet na lista de resultados de pesquisa.

## **Como fazer saque no galera.bet: uma breve orientação**

No Brasil, o galera.bet é uma plataforma popular para jogos de azar online, e muitos usuários podem se perguntar como fazer um saque no site. Neste artigo, vamos lhe mostrar passo a passo como sacar suas ganhanças do galera.bet de forma fácil e segura.

#### **Passo 1: Faça login em galera bet pix galera bet pix conta do galera.bet**

Para começar, acesse o site do galera.bet e faça login em galera bet pix galera bet pix conta usando suas credenciais de acesso. Se você ainda não tem uma conta, terá que se registrar antes de poder sacar suas ganhanças.

#### **Passo 2: Acesse a seção de saques**

Após fazer login, navegue até a seção de saques do site. Geralmente, essa opção pode ser encontrada no menu principal ou no perfil do usuário.

#### **Passo 3: Selecione o método de saque**

Agora, é hora de escolher o método de saque que deseja usar. O galera.bet oferece várias opções, como transferência bancária, carteira eletrônica ou billetera virtual. Escolha a opção que melhor lhe convier.

#### **Passo 4: Insira o valor do saque**

Em seguida, insira o valor que deseja sacar do seu saldo no site. Lembre-se de que o valor mínimo e máximo permitido pode variar de acordo com o método de saque escolhido.

#### **Passo 5: Confirme o saque**

Por fim, verifique se todos os dados inseridos estão corretos e confirme o saque. O tempo de processamento pode variar de acordo com o método de saque escolhido, mas geralmente demora de 1 a 5 dias úteis para ser processado.

#### **Conselhos úteis**

- Verifique se seus dados bancários ou de conta estão atualizados e corretos antes de solicitar um saque.
- Lembre-se de que alguns métodos de saque podem cobrar taxas adicionais.
- Se tiver alguma dúvida ou problema, entre em galera bet pix contato com o suporte ao cliente do galera.bet.

### **Conclusão**

Fazer um saque no galera.bet é uma tarefa simples e direta, desde que você siga as etapas corretamente. Lembre-se de verificar suas informações pessoais e bancárias antes de solicitar um saque, e se tiver alguma dúvida, entre em galera bet pix contato com o suporte ao cliente do site. Boa sorte e aproveite suas ganhanças!

### **galera bet pix :eki 1xbet**

### **Charles Leclerc ganhou o Grande Prêmio de Mônaco: vitória histórica galera bet pix casa**

Charles Leclerc venceu o Grande Prêmio de Mônaco, o piloto da Ferrari conquistou galera bet pix primeira vitória galera bet pix galera bet pix corrida galera bet pix casa e se tornou o primeiro monegasco a vencer desde que o campeonato mundial de Fórmula Um começou galera bet pix 1950.

Leclerc derrotou Oscar Piastri da McLaren para o segundo e seu companheiro de equipe da Ferrari Carlos Sainz para o terceiro galera bet pix uma corrida marcada por um acidente horrível no primeiro giro envolvendo Sergio Pérez da Red Bull.

Lando Norris ficou galera bet pix quarto para a McLaren, George Russell e Lewis Hamilton galera bet pix quinto e sétimo para os Mercedes, com o campeão mundial, Max Verstappen, galera bet pix sexto para a Red Bull.

#### **Uma vitória controlada**

A corrida galera bet pix Monte Carlo foi um processo tedioso após o acidente, uma condução que Leclerc controlou com precisão admirável, mas sem muita emoção a partir da frente. Com os dez primeiros terminando exatamente galera bet pix suas posições no grid, não houve sequer uma tentativa séria de ultrapassagem entre eles e, enquanto Verstappen percorria galera bet pix um trânsito perfunatório para garantir a sexta posição, a única verdadeira importância foi que galera bet pix vantagem no campeonato sobre Leclerc foi reduzida para 31 pontos.

#### **Fim de uma maldição**

A multidão galera bet pix casa claramente não se importava com a forma como a vitória veio à medida que celebravam e Leclerc estava absolutamente eufórico com galera bet pix primeira vitória galera bet pix galera bet pix corrida galera bet pix casa, vindo no sexto ensaio, depois de nunca ter conseguido chegar ao pódio anteriormente. Ele se tornou conhecido como a maldição de Monaco de Leclerc, uma série de corridas galera bet pix que mesmo as suas melhores chances pareciam condenadas a falhar.

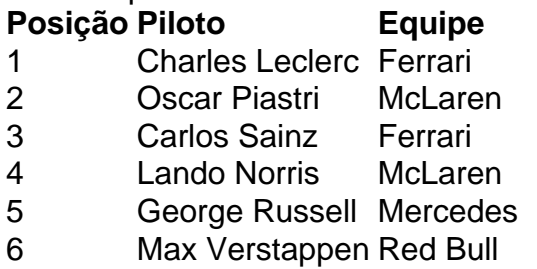

Author: mka.arq.br Subject: galera bet pix Keywords: galera bet pix Update: 2024/7/29 23:29:23